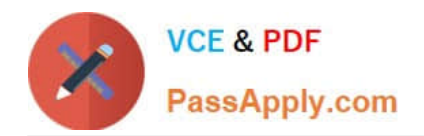

# **C9060-511Q&As**

IBM Tivoli Storage Manager V7.1 Implementation

# **Pass IBM C9060-511 Exam with 100% Guarantee**

Free Download Real Questions & Answers **PDF** and **VCE** file from:

**https://www.passapply.com/c9060-511.html**

100% Passing Guarantee 100% Money Back Assurance

Following Questions and Answers are all new published by IBM Official Exam Center

**C** Instant Download After Purchase

**83 100% Money Back Guarantee** 

- 365 Days Free Update
- 800,000+ Satisfied Customers

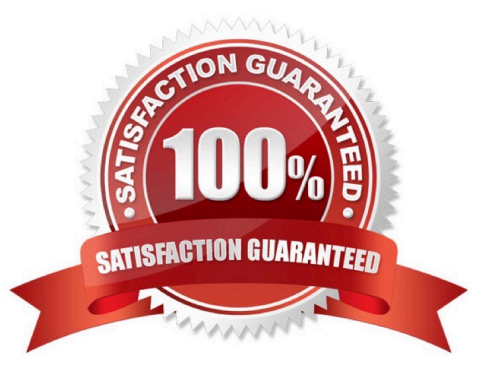

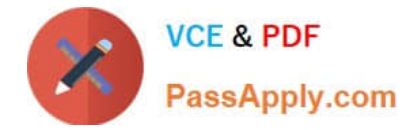

## **QUESTION 1**

When upgrading from IBM Tivoli Storage Manager (TSM) V5to TSM V7.1, which two steps should be performed before starting the upgrade process?

- A. Back up the copypool data.
- B. Uninstall the V5 server and client.
- C. Back up the V5 database and configuration files.
- D. Install the database configuration tool (DB2CNFG).
- E. Install the upgrade utilities package (DSMUPGRD).

Correct Answer: CE

#### **QUESTION 2**

What is the default setting for collocation when a primary sequential access storage pool is defined?

- A. collocation no
- B. collocation yes
- C. collocation group
- D. collocation filespace
- Correct Answer: C

#### **QUESTION 3**

Under which two circumstances is a directory backup performed?

- A. Only for selective backup.
- B. Directory permissions changes.
- C. A directory was not previously backed up.
- D. If any file within the directory has changed.
- E. If DIRMC is specified in the client options file.

Correct Answer: CD

#### **QUESTION 4**

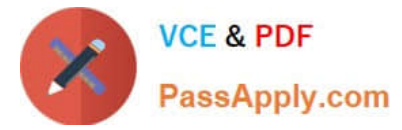

What is the purpose of the dsmserv.opt ACTIVELOGSIZE option?

- A. It defines the size of the active log.
- B. It adds additional space to the active log.
- C. It updates the amount of storage space for active versions with a reboot.

D. It updates the space allowed for the activity log in the Tivoli Storage Manager server without downtime.

Correct Answer: A

## **QUESTION 5**

A customer has installed IBM Tivoli Storage FlashCopy Manager (FCM) on server CSISQL05 and is successfully creating snapshots locally for a Microsoft SQL (MS SQL) database. What must be done so they can back up the MS/SQL snapshots to IBM Tivoli Storage Manager (TSM)?

- A. Configure TSM for Databases (MS SQL) on the server CSISQL05.
- B. Run the TSM for Databases (MS SQL) license wizard that is part of FCM.
- C. Install TSM for Databases (MS SQL) on the server that will function as the proxy server.

D. Click the Failed button on the Requirements Check screen, browse to the license file location, and select it.

Correct Answer: A

[C9060-511 VCE Dumps](https://www.passapply.com/c9060-511.html) [C9060-511 Study Guide](https://www.passapply.com/c9060-511.html) [C9060-511 Exam Questions](https://www.passapply.com/c9060-511.html)